## SAP ABAP table EDEREGPARA AUTO {Automation Data for Parameter Configuration}

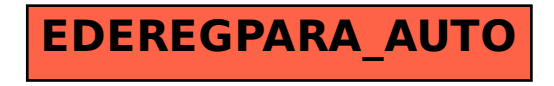